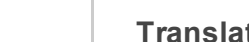

Your monthly newsletter from Geek Easy Computers. The Read this in your [browser](http://us2.campaign-archive2.com/?u=5a6f1541b5652fad98f70cfc7&id=96d3b79ebb&e=ed29c98c9b)

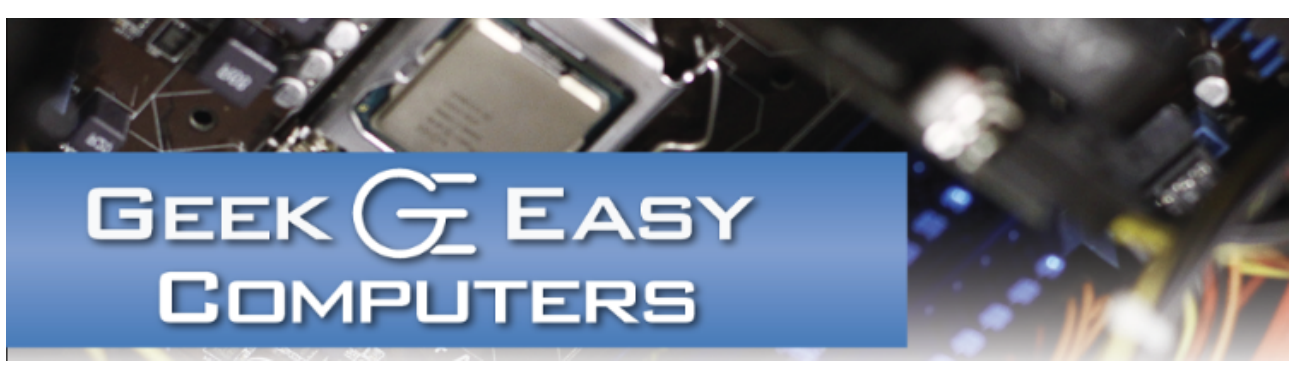

## Ransomware Warning

Ransomware is still on the rise this year according to numerous anti-virus manufacturer reports. If you're unfamiliar with ransomware, it's malicious software that holds your computer hostage in some way. The worst of these threats encrypt data on your computer making it useless to you unless you pay a large ransom to get the information decrypted. The types of files affected vary but Word\Excel\PowerPoint\PDF are almost always included along with picture files. Newer threats can also affect Quickbooks or Peachtree data and the list of file extensions grows as businesses are targeted more and more.

The best defense against ransomware is a multi-layered approach that includes safe browsing\email habits, an updated Web browser and operating system, highly rated and up-to-date anti-virus\anti-malware protection, and regular backups of your important data. For businesses additional security in the form of email spam filtering and a security router\firewall with threat protection features are also highly recommended.

Anti-virus products update as soon as they can, but new threats are seen every day. When something does happen to get through, a good, up-to-date backup is the last line of defense before the data is gone forever or you're forced to pay the ransom for a chance of getting the data back.

# Tech Tip: Try Turning it Off & On Again

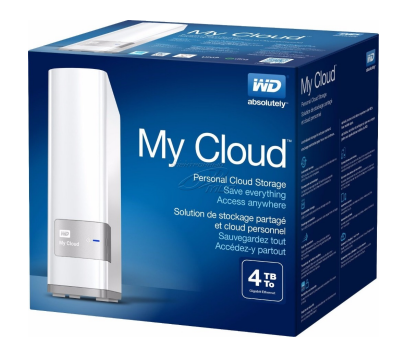

#### Product Spotlight! WD My Cloud™ Personal Cloud Storage 4TB

*Save Everything! Access Anywhere!*

- Automatic backup
- Expandable storage
- Fast file transfers
- Reliability and security
- Anywhere access
- Connect to Dropbox and more!
- Free mobile apps
- PC & Mac compatible

#### Call for Pricing!

## Contact Us!

420 N. Church St. STE #1 Kalamazoo, MI 49007 269-548-TECH(8324)

### Questions?

Info@geek-easy.com http://geek-easy.com This one is almost a joke in the computing world, but if you're not in IT, you might not know that it actually solves a surprising amount of problems. If a program won't launch or an error message keeps popping up, restarting the computer can solve a number of issues.

If your home Internet connection is being slow or not working, restarting your cable modem or wireless router can make all the difference. If the problems keep happening or you have to restart the device frequently, then it's a good time to seek some professional assistance.

## Featured Upgrade: Wireless Routers

One piece of hardware that often gets overlooked when considering upgrades is your wireless router. Most people don't think of upgrading this component as "it works". And indeed that 4-5 year old router my still "work", but advances in technology could mean that your router is creating a speed bottleneck in your network!

Today's wireless routers take full advantage of your broadband connection speed! Top end models boast dual-band Gigabit 450+300Mbps speeds, USB ports for connecting shared storage, guest networks, extended ranges, and the latest Internet Protocol technology.

2/19/2016 2019 Adonis, Your Geek Easy Computers Newsletter is here!

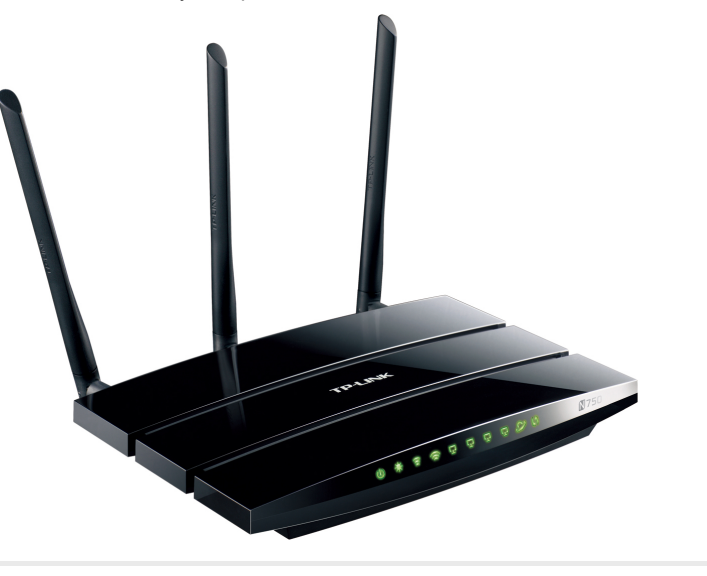

# From the Blog! Last Week on the Blog: "USB-C"

"You heard about this new technology that is starting to appear on new computers & smartphones. It's a new way to connect peripherals to your devices. It's called USB-C, but what's all the hoopla about?" [\[More...\]](http://geek-easy.com/2016/02/usb-c/)

### Next Week on the Blog: "SSDs"

If you're thinking about upgrading your computer, you've probably heard that an SSD can greatly improve the speed of your system. If you're not sure or you don't really know anything about SSDs, you've come to the perfect place.

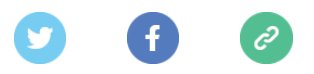

*Copyright © 2016 Geek Easy Computers, All rights reserved.* We're sending you this newsletter because you have opted in to receive email from Geek Easy. Don't worry, we won't flood your inbox, and we will make sure it's worth reading every month.

#### Our mailing address is:

Geek Easy Computers 420 N. Church St. Suite 1 Kalamazoo, Michigan 49007

#### Add us to your [address](http://geek-easy.us2.list-manage.com/vcard?u=5a6f1541b5652fad98f70cfc7&id=118a68ee94) book

Want to change how you receive these emails? You can update your [preferences](http://geek-easy.us2.list-manage.com/profile?u=5a6f1541b5652fad98f70cfc7&id=118a68ee94&e=ed29c98c9b) or [unsubscribe](http://geek-easy.us2.list-manage.com/unsubscribe?u=5a6f1541b5652fad98f70cfc7&id=118a68ee94&e=ed29c98c9b&c=96d3b79ebb) from this list